## BANC DE QUALIFICATION SIEMENS CAPTEURS PÉDALE D'EMBRAYAGE

## QU'EST-CE QUE C'EST ?

**1**

Développement du logiciel de conduite du banc de qualification des capteurs CPPE B58

Cette application transfère le code sur le capteur et gère toutes les étapes de sa validation, en particulier l'interblocage

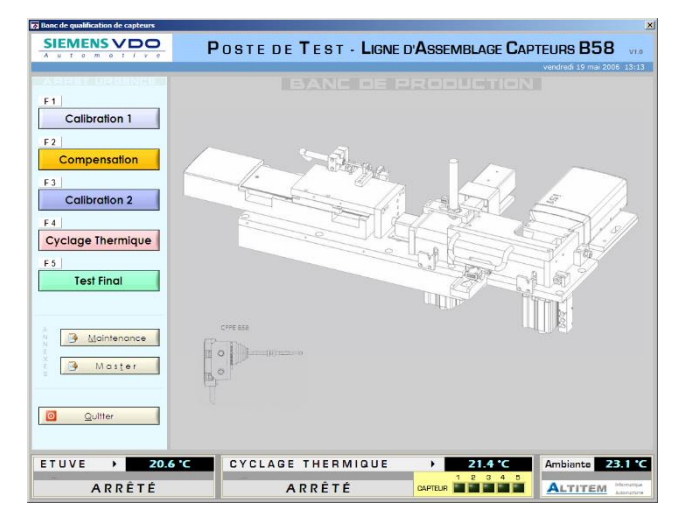

### FONCTIONNALITÉS

Le logiciel réalise une série d'opérations de configuration et de tests pour la sanction de conformité et la traçabilité :

Une 1ère calibration, programmation initiale du capteur et contrôle par une série de mesures pour vérifier la cohérence des paramètres

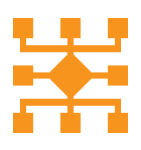

Une seconde calibration, faite à température ambiante suivie d'un contrôle par une série de mesures pour vérifier la cohérence

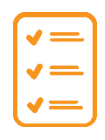

Une compensation réalisée à partir de deux mesures

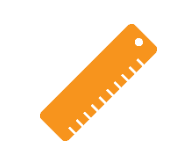

Un test final, effectué sur le capteur étuvé

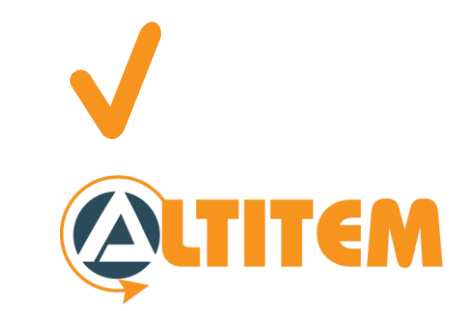

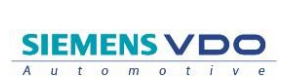

# BANC DE QUALIFICATION SIEMENS VDO CAPTEURS PÉDALE D'EMBRAYAGE

## PRÉCISIONS

**2**

Une structure mécanique supporte les différents modules (four, enceinte de cyclage, gravage, caméra,…)

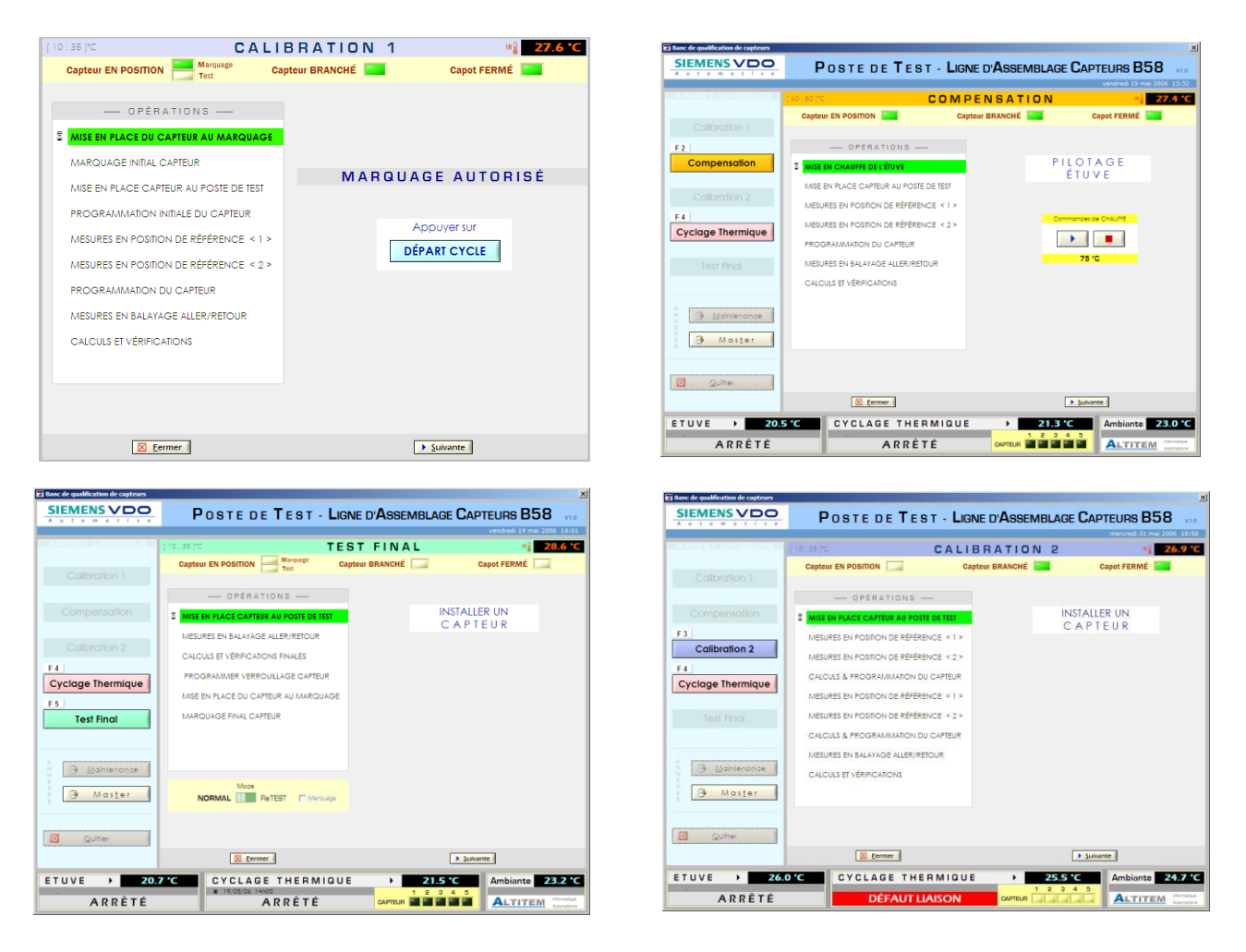

La gravure du code DATAMATRIX est réalisée par micro-percusion

Une caméra permet de lire le code gravé et de le contrôler

Une ergonomie auto adaptive a été implémentée

Après la mise en place d'un capteur sur le banc, elle guide l'opérateur sur les essais et les actions à réaliser

#### FICHE TECHNIQUE **Développement** : LabWindow CVI **5 ports séries et 2 ports TCP**

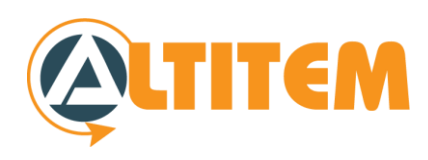